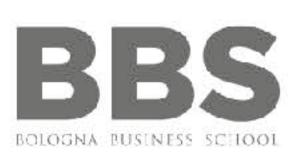

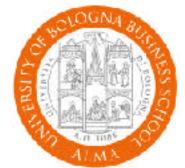

# A Brief Introduction to Constraint Programming with Minizinc

Tong Liu, 22/01/2018

Dip. Informatica, Mura Anteo Zamboni 7

#### **BOLOGNA BUSINESS SCHOOL**

Alma Mater Studiorum Università di Bologna

# **CP - Constraint Programming**

"... the user states the problem, the computer solves it." Eugene C. Freuder - UCC

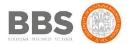

#### **Outline**

- Constraint Programming in AI
- Procedural Language vs. Declarative Language
- CP Methodology
- CSP & COP
- Elements in Minizinc
- Examples with Minizinc
- Exercises

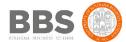

# **Constraint Programming in Al**

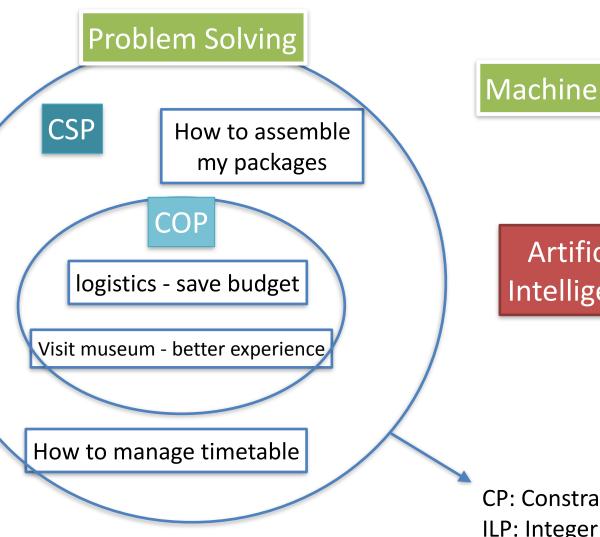

Machine Learning

Robotics

**Artificial** Intelligence

> Knowledge Reasoning

**CP: Constraint Programming** 

ILP: Integer Linear Programming

**Local Search** 

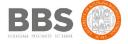

## **CP - Declarative Programming**

#### **Procedural:**

- 1 Go to kitchen
- 2 Get Tea leaf and water
- 3 Mix them and heat over fire till it boils
- 4 Put that in a cup and bring it to me

e.g. Python, C, Java

#### **Declarative:**

- 1 Tea is composed by tea leaf with hot water
- 2 Get me a cup of tea.

Minizinc

Declarative programming is where you describe what you want without having to say how to do it. With procedural programming, you have to specify exact steps to get the result.

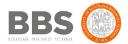

## **CP - Methodology**

Model Problem - Solve Model

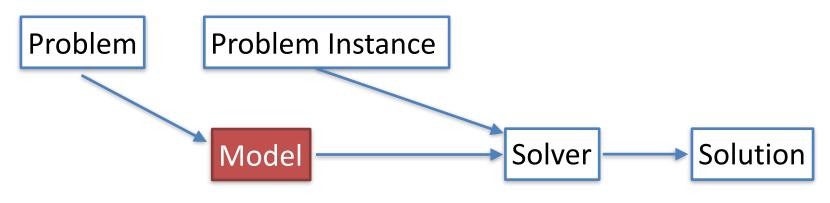

state (describe) the problem

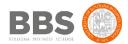

### **CP - How to describe a problem to Computer?**

- Entities (Variables) in the problem and who are they?
  - number, string, set of (number/string)
  - the domain of Entities
- Relation (Constraints) between the Entities and what entity should look like
- My Goal (Objective)
- e.g. planing a tour
  - Entities: city, distance between cities ...
  - Relation: I won't visit a city twice, I start from city x ...
  - Goal: I want to save my time
  - => a path that satisfies the constraints
- => Formally, we describe it as a CSP (and COP)

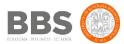

#### **CSP - Constraint Satisfaction Problem**

- A CSP is defined by
  - a finite set of variables {X1,...,Xn}
  - a set of values(domain) for each variable dom(X1),...
     dom(Xn)
  - A set of constraints {C1,...,Cm}
- A solution to a CSP is a complete assignment to all the variables that satisfies the constraints.

# **COP - Constraint Optimization Problem**

A COP is a CSP defined on the variables  $x1, \ldots, xn$ , together with an objective function  $f: D(x1) \times \cdots \times D(xn) \to Q$  that assigns a value to each variable. An optimal solution to a COP is a solution d that optimize the value of f(d).

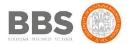

#### **Model CSP with Minizing**

Minizinc, a well-known Constraint Modeling Language which is becoming the standard

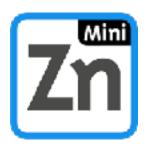

- Mainly at U of Melbourne and Monash U, Australia
- Introduced in 2007, v 2.1.7 in 2018
- Homepage: <a href="http://www.minizinc.org">http://www.minizinc.org</a>.
- Courses available also in <u>Coursera</u>

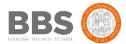

#### Some features of Minizinc

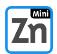

- Each expression terminates with ';'
- Variable domain, array index domain must all be specified
  - a domain could be 1..10 (Yes, '..', not '...') or int or an array
- Keyword 'constraint' denotes the rules that a solution should meet
- Index starts from '1' not '0'
- '%' for comments

Import global constraint library
in order to use 'all\_different()'

```
Parameter (not variable),
int: n; o

int: n; o

array[1..n,1..n] of int: dist;
int: start_city;
int: end_city;
array[1..n] of var 1..n: city;
array[1..n] of string: city_name;

Variable (a.k.a decision variable),
its domain values will be checked
in order to find solution

Constraint city[1] = start_city;
constraint city[n] = end_city;
constraint all different(city);

Constraints specify your requirement
```

Constraints specify your requirements e.g. I start and end up my trip in specific cities

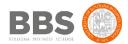

### Minizinc Basics: Data Representation

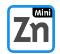

- Parameters values are passed by problem instance
- [domain]: [parameter name]
- e.g. int: n = 10;
- Variables values depend on the solution
- var [domain] : [variable name]
- e.g. var int: total\_distance; % traveling distance in a tour
- Arrays can be a set of either parameters or variables
- array[index\_domain] of [domain] %parameter array
- array[index\_domain] of var [domain] %variable array
- e.g.
- array[1..n] of var 1..n: city; % the order of city I visit from 1 to n
- array[1..n,1..n] of int: distance; % distance between a pair of city

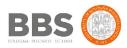

## Minizinc Basics: Aggregation Functions

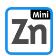

- sum, product, min, max
- e.g.
  - sum(array\_x), % sum of all the elements in array\_x
  - sum(i in 1..3)(array\_x[i]), % sum of elements from 1 to 3 of array\_x
- forall (counter(s) in domain) (constraints),
- forall (counter(s) in domain where condition) (constraints)
- e.g.
  - forall (i,j in 1..3 where i < j) (array\_x[i] != array\_x[j]) % first 3 elements in array\_x are different</li>
- exists (counter(s) in domain) (constraints)
- and others ...

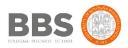

#### **Minizinc Basics: Constraints**

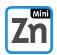

- Constraints are rules that a solution must respect
- constraints [expression]
- e.g.
- constraint city[1] = start\_city
- constraint all\_different(city);
- all\_different is a global constraint, which deals with an arbitrary number of variables. Global constraints are notations easily recognized by CP solvers where efficient solving techniques will be applied.
- global constraints are also in fact composed by basic constraints:

```
all_different(array x) =
forall ( i, j in index(x) where i < j ) ( x[i] != x[j] )</pre>
```

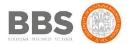

# Minizinc Basics: Constraints Language

- Arithmetic Operators
  - +, -, \*, /,^, =, !=
  - e.g.  $x+y^2 = z$
- Logical Operators
  - V, or
  - Λ, and,
    - constraint A ∧ B; means also constraint A; constraint B;
  - ->, implies
  - ! negation
  - e.g. x=1 -> y != 5 % if x quals to 1 then y must not be 5
- Global Constraints
  - all\_different()
  - all\_equal() ...

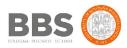

### Minizinc Basics: Objective

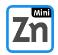

- define the objective
- define the aim of solution
- var int: total\_distance = sum(i in 2..n) ( dist [ city[i-1], city[i] ] );
- solve minimize total\_distance;

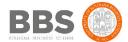

# **Understanding Minizinc with problems**

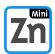

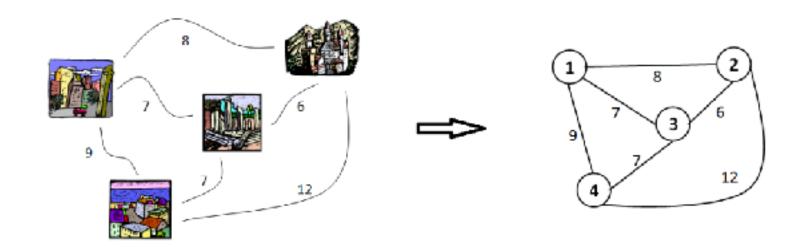

Traveling Salesman Problem:

I visit each city once and I want to save my time

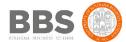

# Complete Code - Traveling Salesman Problem

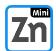

```
include "globals.mzn";
  int: n:
 4 array[1..n,1..n] of int: dist;
 5 int: start_city;
 6 int: end_city;
  array[1..n] of var 1..n: city;
 g array[1..n] of string: city_name;
  constraint city[1] = start_city;
  constraint city[n] = end_city;
  constraint all_different(city);
14
15 var int: total_distance = sum(i in 2..n)(dist[city[i-1],city[i]]);
16 solve minimize total_distance;
17
18 output [city_name[fix(city[i])] ++ " -> " | i in 1..n ] ++
           ["\nTotal hours travelled: ", show(total_distance) ];
19
20
```

Just state your problem

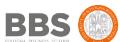

## Traveling Salesman Problem in Python

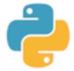

```
def find_paths(node, cities, path, distance):
        # Add way point
        path.append(node)
        if len(path) > 1:
            distance += cities[path[-2]][node]
        # add path from last to first city and return.
        if (len(cities) == len(path)) and (cities[path[-1]].has key(path[0])):
13
            global routes
            path.append(path[0])
            distance += cities[path[-2]][path[0]]
            print path, distance
            routes.append([distance, path])
            return
        # Fork paths for all possible cities not yet used
20
        for city in cities:
21
            if (city not in path) and (cities[city].has key(node)):
                find paths(city, dict(cities), list(path), distance)
25
    if name == ' main ':
26
        routes = []
27
28
        print "Start: RAVENSBURG"
        find_paths('RV', cities, [], 0)
        print "\n"
        routes.sort()
        if len(routes) != 0:
            print "Shortest route: %s" % routes[0]
        elser
            print "FAIL!"
```

Problem and Solution are mixed

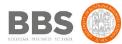

#### More Ideas

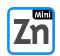

- Hopefully, you are becoming familiar with Minizinc ...
- Can you personalize the model by considering ...
  - 1) I must visit city X before Y.
  - 2) I do not visit Y right after X.

Model and Dataset: http://cs.unibo.it/t.liu/mzn/

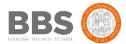

# Suppose an investment problem (1)

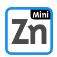

| Project name | Value | Budget (k) | Personnel |
|--------------|-------|------------|-----------|
| Ischia       | 6000  | 35         | 5         |
| Speltra      | 4000  | 34         | 3         |
| Hotel        | 1000  | 26         | 4         |
| Restaurant   | 1500  | 12         | 2         |
| ContoA       | 800   | 10         | 2         |
| ContoB       | 1200  | 18         | 2         |
| Scuola       | 2000  | 32         | 4         |
| Dago         | 2200  | 11         | 1         |
| Lago         | 900   | 10         | 1         |
| small        | 3800  | 22         | 5         |
| lper         | 2900  | 27         | 3         |
| Bivio        | 1300  | 28         | 2         |
| Tela         | 800   | 16         | 2         |
| Idro         | 2700  | 29         | 4         |
| Batment      | 2800  | 22         | 3         |

- 225 k available
- 28 persons
- max 9 projects

Solution available at http://cs.unibo.it/t.liu/mzn/

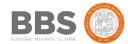

# Suppose an investment problem (2)

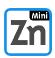

| <b>Project name</b> | Value | Budget | Personnel | Not With | Require |
|---------------------|-------|--------|-----------|----------|---------|
| Ischia              | 6000  | 35     | 5         | 10       | -       |
| Speltra             | 4000  | 34     | 3         | -        | -       |
| Hotel               | 1000  | 26     | 4         | -        | 15      |
| Restaurant          | 1500  | 12     | 2         | -        | 15      |
| ContoA              | 800   | 10     | 2         | 6        | -       |
| ContoB              | 1200  | 18     | 2         | 5        | -       |
| Scuola              | 2000  | 32     | 4         | -        | -       |
| Dago                | 2200  | 11     | 1         | -        | 7       |
| Lago                | 900   | 10     | 1         | -        | -       |
| small               | 3800  | 22     | 5         | 1        | -       |
| lper                | 2900  | 27     | 3         | 15       | -       |
| Bivio               | 1300  | 28     | 2         | -        | -       |
| Tela                | 800   | 16     | 2         | -        | 2       |
| Idro                | 2700  | 29     | 4         | -        | 2       |
| Batment             | 2800  | 22     | 3         | 11       | -       |

- several projects cannot bet selected with others
- and some must be selected together

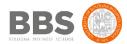

#### **Problems solved with Minizinc**

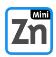

- factory scheduling (JSSP)
- vehicle routing (VRP)
- packing problems (NumPart and BinPack)
- timetabling (exams, lectures, trains)
- configuration and design (hardware)
- workforce management (call centres, etc)
- car sequencing (assembly line scheduling)
- supertree construction (bioinformatics)
- network design (telecoms problem)
- gate arrival (at airports)
- logistics (Desert Storm an example)
- aircraft maintenance schedules
- aircraft crew scheduling (commercial airlines)
- air cover for naval fleet

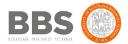

### **Summary**

- AI => Problem Solving => CSP
- Constraint Programming Approach
  - problem and solution are separate
  - declarative programming
- Minizinc Paradigm
  - data types
  - aggregation functions
  - constraints
  - objective definition
- Minizinc exercises

How do you describe a problem to your friends? describe it to a computer!

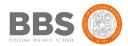

#### More resources

#### **Minizinc Tutorial:**

http://www.minizinc.org/downloads/doc-latest/minizinc-tute.pdf

#### Coursera:

https://www.coursera.org/learn/basic-modeling

#### More Minizinc Examples:

https://github.com/hakank/hakank/tree/master/minizinc

https://github.com/MiniZinc/minizinc-examples

Credits: Hakank, Chiarandini, Peter van BeeK

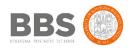